## *PORTABLE MONITOR QUICK START CARD*

## *How to Use the Folio Case:*

The folio case provides protection and can be used to support the monitor as a stand. Its integrated design is built-in to the monitor and should not be removed.

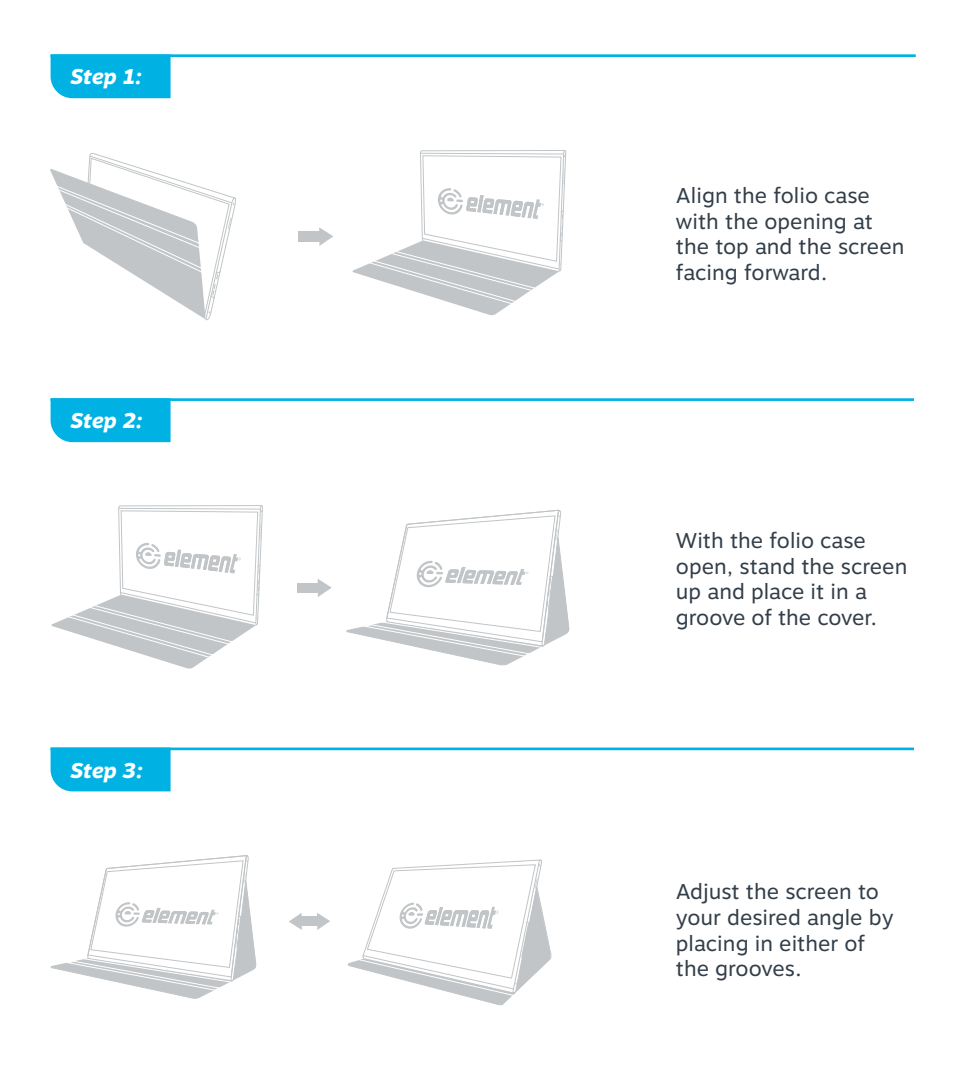

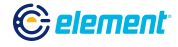

## *PORTABLE MONITOR QUICK START CARD*

## *Common Connectivity Options:*

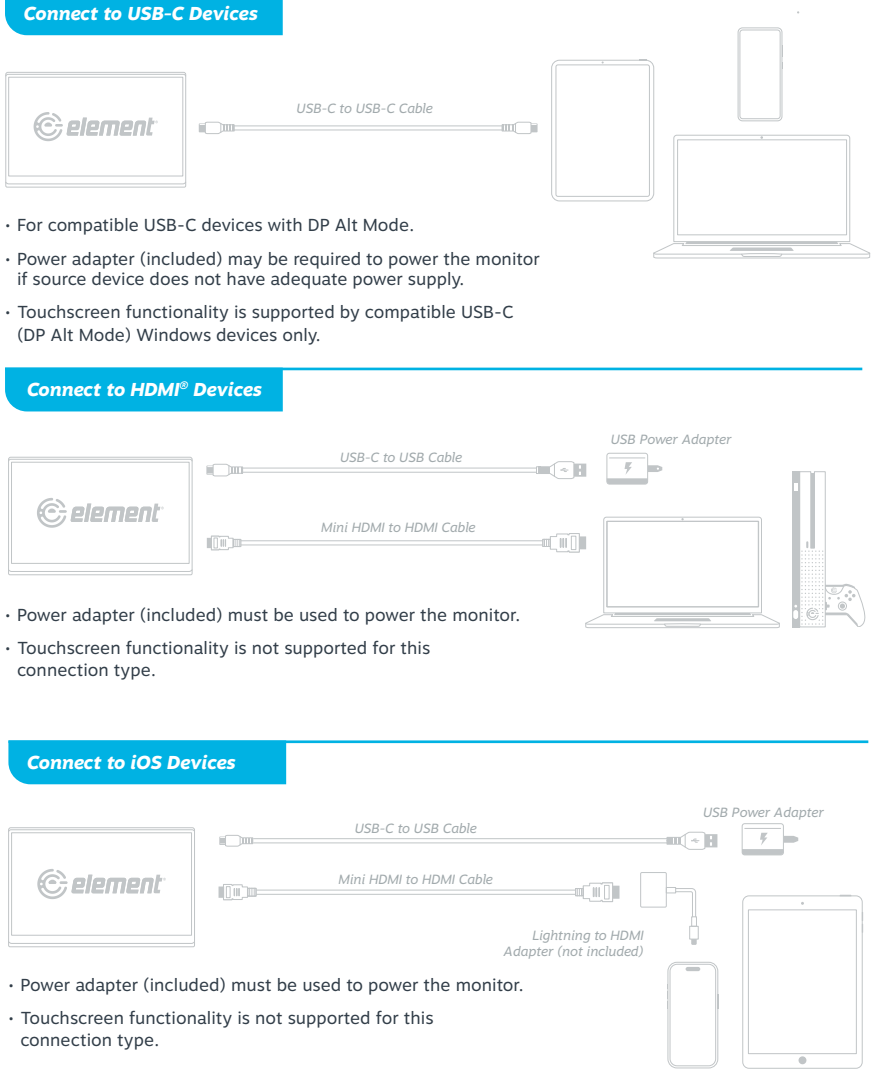

*Illustrations are for example purposes only. Compatible devices and functionality may vary. Please visit elementelectronics.com for more details on compatibility.*

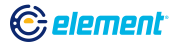